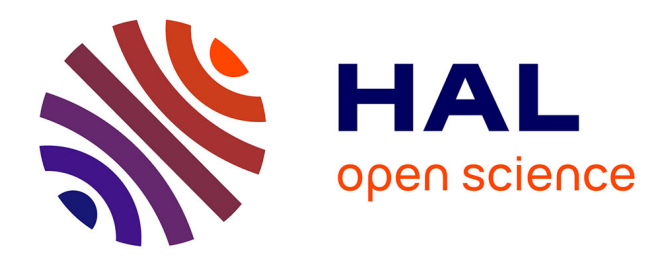

## **L'expérience d'une éditrice de publications scientifiques** Céline Barthonnat

### **To cite this version:**

Céline Barthonnat. L'expérience d'une éditrice de publications scientifiques. L'édition en sciences humaines et sociales. Enjeux et défis, Éditions de l'EHESS, pp.65-73, 2020, 978-2-7132-2850-6.  $10.4000/books.$ editionsehess.28818. hal-03223366

## **HAL Id: hal-03223366 <https://hal.science/hal-03223366>**

Submitted on 10 May 2021

**HAL** is a multi-disciplinary open access archive for the deposit and dissemination of scientific research documents, whether they are published or not. The documents may come from teaching and research institutions in France or abroad, or from public or private research centers.

L'archive ouverte pluridisciplinaire **HAL**, est destinée au dépôt et à la diffusion de documents scientifiques de niveau recherche, publiés ou non, émanant des établissements d'enseignement et de recherche français ou étrangers, des laboratoires publics ou privés.

# *L'expérience d'une éditrice de publications scientifiques*

Q**<sup>u</sup> ' e s t - c e q u ' é d i t e r** des sciences humaines et sociales en 2019? Vaste question à laquelle cet article ne prétend pas répondre, mais plutôt apporter un éclairage sur un aspect bien particulier: celui de la publication scientifique de périodiques au sein d'une institution publique. Actuellement éditrice de revues dans un laboratoire de recherche, j'ai eu l'occasion d'exercer au sein de diverses structures au préalable1. Au fil des années et des institutions, j'ai pu constater que ce métier est en perpétuelle mutation et que les éditrices doivent s'adapter en permanence aux évolutions techniques de la profession, aux différentes normes (bibliographiques, typographiques, etc.) des publications sur lesquelles elles sont amenées à travailler, aux injonctions institutionnelles, aux nouvelles pratiques de diffusion liées à la science ouverte2.

<sup>1.</sup> Toutes sont des structures publiques: le Centre pour l'édition électronique ouverte (Cléo)/Revues.org, désormais OpenEdition Center, les Publications de la Sorbonne, désormais Éditions de la Sorbonne, et l'École nationale des chartes.

<sup>2.</sup> J'emploie à dessein le terme d'«éditrices» pour évoquer les éditeurs et les éditrices travaillant dans le domaine de l'édition scientifique publique, les femmes y étant majoritaires. Elles sont en effet 79,3% à

Avant de détailler ce en quoi consiste ce métier, il convient de préciser ce que peut recouvrir le terme « édi teur» employé très différemment en français pour évoquer des réalités diverses 3. L'éditeur peut en effet désigner la structure éditoriale – la maison d'édition –, publique ou privée, qui assure la fabrication et/ou l'impression et/ou la diffusion de livres et de revues. L'éditrice – l'éditeur – peut être, quant à elle, la professionnelle en charge du secrétariat de rédaction, du secrétariat d'édition, de la diffusion de livres et de revue(s) au sein d'un laboratoire de recherche, d'un pôle éditorial ou d'une structure éditoriale publique (presses universitaires) ou privée. Le même nom peut se voir adjoindre l'adjectif «scientifique »: dans ce cas précis, il désigne le ou la responsable (un chercheur ou une cher cheuse) d'un dossier au sein d'une revue, d'un ouvrage col lectif ou d'une édition critique. Si le titre d'éditeur peut recouvrir ces trois réalités, les fonctions qui en découlent pour chacune sont bien différentes. Je m'attacherai ici à décrire celles de la professionnelle de l'édition au sein d'une instance publique.

#### Processus, méthodes et outils

Éditrice au Centre Alexandre-Koyré 4 depuis le 1er janvier 2017, j'ai en charge trois revues d'histoire des sciences et des techniques *(Artefact. Revue d'histoire des techniques*, *Histoire, médecine et santé* et la *Revue d'histoire des sciences humaines)*  éditées par deux presses universitaires, les Presses univer sitaires du Midi à Toulouse, pour les deux premières, et les

exercer ce métier au CNRS en 2018 : Centre national de la recherche scientifique, 2019a, p. 42.

<sup>3.</sup> À l'inverse de l'anglais où trois mots sont utilisés pour définir des fonctions distinctes: *editor, publisher, scientific editor* .

<sup>4.</sup> Centre de recherche en histoire des sciences et des techniques, le Centre Alexandre-Koyré est une unité mixte de recherche (UMR 8560) associant l'EHESS, le CNRS et le Muséum national d'histoire natu relle : koyre.ehess.fr (consulté en juin 2020).

Éditions de la Sorbonne à Paris, pour la troisième<sup>5</sup>. Ce poste mutualisé a été ouvert par l'Institut des sciences humaines et sociales du CNRS dans l'objectif de professionnaliser l'édition imprimée et la diffusion en libre accès<sup>6</sup> de ces trois publications semestrielles, aucune n'ayant de secrétariat de rédaction et/ou d'édition jusqu'alors. Ce nouveau poste a permis de tester et mettre en œuvre, avec les directions des revues, de nouvelles procédures de travail.

La publication d'un écrit scientifique étant le fruit d'un travail collectif, il s'est avéré nécessaire de fluidifier l'ensemble de la chaîne éditoriale pour que chaque personne impliquée puisse suivre aisément le parcours des manuscrits. Pour cela, des outils numériques ont été testés et approuvés afin de travailler de façon collaborative avec l'ensemble des acteurs et des actrices de la chaîne éditoriale : des auteurs, des évaluateurs, des directeurs de revues et des coordinateurs de numéro, ou leurs homologues féminins. Pour que chacun se sente investi dans la préparation d'une parution, outre des points réguliers sur l'avancée des dossiers, des documents partagés accessibles par l'ensemble des membres des comités de rédaction ont été créés. Au sein des comités, des équipes de deux à trois personnes sont chargées du suivi spécifique des recensions. À l'aide de Trello, il est ainsi possible de gérer collectivement les demandes et les envois d'ouvrages, le flux éditorial des recensions, les délais et les relances 7.

Outre le travail spécifique de secrétariat de rédaction classique (réception des manuscrits, envoi en évaluation, animation des comités de rédaction, relecture des articles,

7. Lancé fin 2011, Trello est un outil de gestion de production en flux tendu qui permet de simplifier le suivi de projet en organisant les tâches, en regroupant les informations et en ajoutant des dates de rendu.

<sup>5.</sup> Ces trois revues existent en version imprimée et sont également diffusées en version numérique en libre accès sur OpenEdition Journals: journals.openedition.org/artefact, journals.openedition.org/hms et journals.openedition.org/rhsh (consultés en juin 2020).

<sup>6.</sup> Le terme «libre accès» *(open access)* signifie l'accès libre et gratuit aux publications scientifiques, auquel s'ajoute une licence libre qui permet la réutilisation des fichiers sous certaines conditions.

préparation de copie et corrections ortho-typographiques) pour deux des trois publications, j'assure également le travail de secrétariat d'édition (structuration des textes, mise en page et mise en ligne) pour l'ensemble des revues. À cet effet, la chaîne d'édition structurée Métopes a permis de rationaliser le travail d'édition et de gagner un temps non négligeable, ce qui est particulièrement précieux lorsque l'on édite six numéros, soit près de mille cinq cents pages par an 8. La mise en place de Métopes fut également l'occasion de repenser les maquettes intérieures pour les rendre compatibles avec le système d'édition structurée. *Exit* les mises en page approxi matives en Times New Roman sous Word et les maquettes illisibles à double colonnes pour le texte et les notes, avec pléthore de styles indéterminés et redondants! À cet effet, une étude des critères Latindex et des principales revues anglophones dans le domaine de l'histoire des sciences et des techniques a permis de glaner les bonnes idées de pré sentation des métadonnées 9. Ainsi, une page de garde a vu le jour, pour chaque article, indiquant le titre, le résumé et les mots-clés, en deux langues (en français et en anglais). Un pavé de citation a également été ajouté en pied de page<sup>10</sup>. L'ensemble a été pensé dans une logique de dépôt des articles

- 8. Métopes (Méthodes et outils pour l'édition structurée XML-TEI déve loppés par le pôle Document numérique de la Maison de la recherche en sciences humaines de Caen) est une chaîne éditoriale qui permet d'organiser la production et la diffusion papier et numérique sur le modèle du *single source publishing* : www.unicaen.fr/recherche/mrsh/ document\_numerique/projets/metopes (consulté en juin 2020).
- 9. Sur les critères de qualité éditoriale Latindex pour les revues latinoaméricaines, voir www.latindex.org/latindex/inicio (consulté en juin 2020) et Gouzi, dans le présent ouvrage. Pour la présentation des métadonnées, les revues *Ambix, Archives internationales d'histoire des sciences, Biology & Philosophy, Early Science and Medicine, Gesnerus, History of the Human Sciences, History of Science, Nuncius, Science in Context,* etc., ont servi de base de réflexion, mais c'est surtout *Isis. Journal of the His tory of Science Society* qui a été la source la plus inspirante, notamment pour son esthétique typographique.
- 10. Le pavé comporte classiquement le prénom et le nom de l'auteur de l'article, suivis du titre de l'article, du nom de la revue, du numéro, de l'année de parution et de la pagination.

dans les archives ouvertes, toutes les métadonnées figurant en ouverture de l'unité éditoriale.

L'utilisation de la chaîne Métopes présente des avantages certains. L'établissement des fichiers définitifs n'étant plus délégué à des compositeurs externes, la version finale des articles est ainsi conservée au sein du laboratoire et rend de fait possible la production d'autres formats. Avec la préparation simultanée de l'édition imprimée et électronique des numéros en produisant un seul fichier source en XML-TEI, le temps dégagé peut être réinvesti en lecture de fond et en amélioration de la diffusion des publications. Métopes permet en outre de répartir différemment les postes de dépense. À titre d'exemple, la rétro-conversion pour la mise en ligne d'un numéro de plus de trois cent cinquante pages contenant une cinquantaine d'images et de tableaux, mis en page sous InDesign, sans effort de structuration, a demandé près de trois semaines de travail à la chaîne11, alors qu'une à deux journées auraient été nécessaires pour sa mise en ligne et sa vérification s'il avait été édité sous Métopes. Par ailleurs, pour faire ce travail, la maison d'édition qui publiait alors la revue avait demandé plus de 5500 euros, une somme considérable pour «l'édition» de ce numéro et son impression en cent cinquante exemplaires (mais aucune diffusion, les exemplaires pouvant être acquis uniquement auprès de «l'éditeur»12)!

Le temps dégagé permet également de mettre en place de bonnes pratiques éditoriales au sein des revues, suivant en cela les recommandations de l'INSHS en matière d'ouverture et de transparence13. Pour *Histoire, médecine et santé,* le nouveau comité de rédaction s'est doté d'une charte: des mandats

<sup>11.</sup> La plupart des tableaux ont dû être entièrement refaits (certains étaient des images), les illustrations ont dû être retravaillées à l'aide d'un logiciel dédié. De surcroît, des corrections d'ordre ortho-typographique ont été nécessaires alors même que celles-ci auraient dû être effectuées par la maison d'édition, qui, si on se fie au devis, a facturé près de 1 000 euros pour ce travail de correction.

<sup>12.</sup> Ce montant est plus élevé que le salaire mensuel chargé d'une éditrice au CNRS.

<sup>13.</sup> Institut des sciences humaines et sociales (CNRS), 2018.

sont attachés aux postes de direction et de membre du comité (respectivement trois et quatre ans) 14. Pour élargir l'autorat, nous avons également systématisé les appels à contribution: ils sont désormais mis en ligne en versions française, anglaise et espagnole sur le site des revues puis déposés sur Calenda avant d'être diffusés sur les listes du domaine et relayés sur les réseaux sociaux. En parallèle, nous œuvrons, avec les équipes d'OpenEdition d'une part, les collègues éditeurs et éditrices au sein des presses universitaires d'autre part, à amé liorer encore la visibilité des publications. Le site de la revue *Histoire, médecine et santé* est en partie traduit en espagnol, afin de le rendre navigable en trois langues et d'attirer un lectorat, mais également un autorat hispanophones – actuel lement les articles en langue étrangère sont traduits, de même que l'ensemble des métadonnées du site ainsi que les appels à contribution. Nous retravaillons également les mots-clés dans un souci d'harmonisation à l'échelle de la revue. Nous veillons à ce que celle-ci soit correctement diffusée et réfé rencée, en fournissant à la chargée de diffusion des Éditions de la Sorbonne des titres de revues susceptibles de faire un compte-rendu du numéro à paraître, et en mettant à jour la page de la revue sur Mir@bel à chaque nouvelle parution<sup>15</sup>. Nous pouvons également compter sur l'aide efficace de notre homologue aux Éditions de la Sorbonne pour développer le référencement de la revue dans des bases internationales. Ainsi, depuis début septembre 2019, la *Revue d'histoire des sciences humaines* est indexée dans ERIH PLUS, l'index euro péen de référence pour les revues en sciences humaines et sociales<sup>16</sup>. Nous travaillons désormais à l'indexation dans le

- 15. Mir@bel est une base de connaissance de revues scientifiques en SHS principalement francophones. Créée en France en 2009 par des pro fessionnels des bibliothèques et de la documentation, elle valorise les contenus des périodiques scientifiques accessibles en ligne. Un parte nariat à destination des éditeurs a été mis en place en 2017 afin de leur permettre de vérifier et de valider les données concernant les revues qu'ils éditent: reseau-mirabel.info (consulté en juin 2020).
- 16. Cet index contribue à «améliorer la visibilité globale de la recherche de haute qualité en sciences humaines et sociales à travers l'Europe,

<sup>14.</sup> Voir journals.openedition.org/hms/1640 (consulté en juin 2020).

Directory of Open Access Journals, une « base de données bibliographiques qui recense les périodiques scientifiques en ligne correspondant à des critères de qualité et de libre accès<sup>17</sup>».

### Le réseau Médici, un lieu d'échanges

Le travail d'édition d'une revue est un travail collectif, certes, mais réalisé de manière solitaire : s'il s'avère nécessaire de s'isoler pour relire attentivement les textes, la structuration puis la mise en page et la mise en ligne se font également individuellement. Pour pallier cet isolement, les professionnels de l'information scientifique et technique (IST) trouvent dans Médici, le réseau interdisciplinaire et interorganismes des métiers de l'édition scientifique publique, un lieu de partage des connaissances et de formation. Créé en 2009, le réseau Médici est fédéré autour d'une liste de diffusion à laquelle sont abonnées plus de 600 personnes 18. Le réseau est également structuré en différents groupes de travail permettant à ses membres d'échanger, de produire des outils et des documents utiles dans leur travail quotidien. Ainsi, avec l'aide de la juriste Anne-Laure Stérin, ont pu être rédigées des *Recommandations et aspects juridiques relatifs à la création et à la diffusion d'une revue scientifique,* un guide destiné à l'ensemble de la communauté scientifique de SHS souhaitant sécuriser juridiquement ses publications<sup>19</sup>. Plusieurs autres documents-types sont en voie de finalisation, notamment des modèles de contrat aussi bien de périodiques que de monographies et d'ouvrages collectifs. Des recommandations quant à l'accessibilité des images sont également en cours

et [à] faciliter l'accès aux revues de recherche publiées dans toutes les langues européennes» (Contat, 2014).

<sup>17.</sup> Voir « Directory of Open Access Journals», *Wikipédia,* fr.wikipedia. org/wiki/Directory\_of\_Open\_Access\_Journals (consulté en juin 2020); voir également Gouzi, dans le présent ouvrage.

<sup>18.</sup> L'inscription sur la liste de diffusion du réseau Médici est libre ; les messages sont modérés. Au 23 juin 2020, elle comptait 620 abonnés.

<sup>19.</sup> Barthonnat *et al*., 2019.

de rédaction par l'équipe des éditeurs et éditrices d'ENS Éditions à Lyon. Et les dernières « Journées » du réseau Médici, tenues à Nantes en septembre 2019, ont permis de réfléchir collectivement au référencement des revues, que ce soit autour de l'établissement d'une «charte éthique et de bonne conduite» pour nos publications – préalable indispen sable au référencement dans la base Scopus<sup>20</sup> notamment ou encore des critères de qualité éditoriale.

Outre ces journées annuelles entre professionnels, moment fédérateur de notre communauté, le métier d'éditrice à l'ère de la science ouverte nécessite de se tenir informée des évolutions du monde de la recherche dans sa globalité. Loi pour une République numérique, Plan S, dépôt des publi cations sur HAL pour les chercheurs et les chercheuses du CNRS21 et de l'EHESS, charte éthique, etc., sont autant de sujets sur lesquels nous pouvons être sollicitées par nos col lègues. À titre d'exemple, avec Anabel Vazquez, responsable des ressources documentaires au Centre Alexandre-Koyré, nous élaborons, au sein du laboratoire, des demi-journées de formation et d'information. La dernière en date, organisée à l'occasion de la semaine de l'*open access,* s'étalait sur trois jours afin d'échanger sur la science ouverte et de se familia riser avec HAL.

Partant du principe que l'objectif commun poursuivi par les chercheurs, les chercheuses et les professionnels de l'IST est de produire et diffuser une recherche scientifique de qualité à l'échelle internationale et accessible au plus grand nombre, la professionnalisation du métier d'éditrice s'avère nécessaire. Outre les formations techniques à l'édition, l'édi trice doit s'adapter constamment aux évolutions de la profes sion: elle doit se former à de nouveaux outils, de nouvelles méthodes et de nouvelles pratiques ainsi que s'informer sur les politiques institutionnelles à l'échelle des établissements

<sup>20.</sup> Pour la liste des critères d'éligibilité pour Scopus , voir «Content Policy and Selection», en ligne : www.elsevier.com/solutions/scopus/ how-scopus-works/content/content-policy-and-selection (consulté en juin 2020).

<sup>21.</sup> Centre national de la recherche scientifique, 2019b.

mais également au niveau national, et œuvrer, à son niveau, à la mise en place de bonnes pratiques pour permettre une édition scientifique publique de qualité. Son métier, aussi technique qu'il puisse être, se rapproche toutefois de l'artisanat: ce travail minutieux, parfois émietté, de la relecture à la mise en page finale, ne se voit généralement pas. Mais au plaisir d'accompagner silencieusement la recherche se joint le goût de la chose bien faite.